# **ESCUELA SUPERIOR POLITECNICA DEL LITORAL SISTEMAS OPERATIVOS DE RED**

Paralelo Evaluaciones SOR ‐ Examen de 1ª

# SOR - Examen de 1ª Evaluación

Comenzado: Jul 7 en 6:33pm

Pregunta 1: 1 puntos Un ejemplo de aplicación es:

> Linea de comandos kernel fat 16 IIS

Pregunta 2: 1 puntos Cual de los siguientes no es un tipo de sistema de archivos

FAT 32 FAT 64 ZFS **NTFS** 

Pregunta 3: 1 puntos ¿ Cuales de las siguientes forman parte del sistema operativo ?

aplicacion core nucleo interfaz grafico board

Pregunta 4: 1 puntos La diferencia entre el Sistema Operativo anfitrion y el Sistema Operativo invitado es:

No existe ninguna diferencia

El anfitrion se instala sobre un hipervisor y el invitado sobre hardware

El anfitrion se instala sobre hardware y el invitado sobre un hipervisor

El anfitrion puede ser utilizado por el administrador unicamente

Pregunta 5: 1 puntos Particion es dividir un disco en dos o mas discos fisicos

True False

Pregunta 6: 1 puntos Un pipelining es un conjunto de elementos procesadores de datos conectados en serie

True False

Pregunta 7: 1 puntos El Sistema Operativo toma en cuenta la cuenta activa y la lista de permisos cuando el usuario realiza una accion

True False

Pregunta 8: 1 puntos Todos los servicios son ejecutados como

https[://www.sidweb.espol.edu.ec/courses/27409/quizzes/4412/take](http://www.sidweb.espol.edu.ec/courses/27409/quizzes/4412/take) 11/12 El Sistema Operativo de Red

Aplicaciones El Sistema Operativo Ninguna de la expuestas

Pregunta 9: 1 puntos ¿ Cual navegador trabaja mejor con apache ?

Microsoft Explorer Google Chrome Opera

Pregunta 10: 1 puntos El proceso es un conjunto de acciones que se realizan en orden en el procesador

True False

Pregunta 11: 1 puntos El sistema operativo ve las cuentas no activas y las toma en cuenta

True False

Pregunta 12: 1 puntos Particion es la division logica de los medios de almacenamiento

True False

Pregunta 13: 1 puntos ¿ Cuales son las partes de un Sistema Operativo de Red ?

Servidor ftp Drivers GNOME Nucleo Perifericos Protocolo TCP/IP Sistema de Archivos Interfaces de usuario

Pregunta 14: 1 puntos ¿ Cuantos bytes tiene un Mebibyte ?

Pregunta 15: 1 puntos Un Sistema Operativo de Red es un Sistema Operativo orientado a [ Seleccionar ]

recursos a través de la red

Pregunta 16: 1 puntos La caja o case del computador también se llama CPU

True False

Pregunta 17: 1 puntos La memoria principal de un [ Seleccionar ]

guarda información relacionada con las tareas

Pregunta 18: 1 puntos Es necesario separar mas de la mitad de la memoria asignada para la memoria SWAP

True False

Pregunta 19: 1 puntos ¿ El CMD es el ?

> Interfaz de linea de comandos de Windows Interfaz grafico de Windows Interfaz grafico de Linux Interfaz de linea de comandos de Linux

Pregunta 20: 1 puntos Los diferente tipos de sistemas de [ Seleccionar ]

son ntfs, ext4, fat16 , fat32 y zfs.

Pregunta 21: 1 puntos La memoria SWAP es opcional en Linux

True False

Pregunta 22: 1 puntos Algunas de las caracteristicas de Windows Server 2008 son:

Utiliza NTFS Usa GUI de forma predeterminada Usa GNOME Es una version de Linux Usa NTFF

Pregunta 23: 1 puntos El IIS significa el Internet [ Seleccionar ]

Services

Pregunta 24: 1 puntos Windows 2008 Server R2 fue lanzado en el 2009

True False

Pregunta 25: 1 puntos Seleccione el tipo de formato para particiones grandes en los sistemas operativos Windows

NTFS FAT 64 FAT FAT 32 ext4

Pregunta 26: 1 puntos CUPS es el servidor de impresion de Windows XP.

True False Pregunta 27: 1 puntos Se pude usar ext4 como el tipo de partición en una instalación de Microsoft Windows Server 2008

True False

Pregunta 28: 1 puntos Los diferente tipos de sistemas de [ Seleccionar ]

son ntfs, ext4, fat16 , fat32 y zfs.

Pregunta 29: 1 puntos GNOME es una consola Microsoft

True False

Pregunta 30: 1 puntos Linux puede tener la misma arquitectura que Microsoft Windows server.

True False

Pregunta 31: 1 puntos ¿Que comando se usa para listar el contenido de un directorio en Linux ?

cd echo ls

touch

Pregunta 32: 1 puntos El nombre del archivo de configuracion de apache en linux es:

apache httpd apache.conf httpd.conf tux

Pregunta 33: 1 puntos ¿Que comando se puede utilizar para entrar al modo grafico en linux ?

startxfse4 startxfce4 startxcfe4

Pregunta 34: 1 puntos En Linux ¿Cual es un interfaz de usuario?

bass brom brak

bash

Pregunta 35: 1 puntos

¿ Donde se encuentra el archivo de configuracion principal de apache ?

/etc/http/

/etc/httpd/ /etc/ /var/

Pregunta 36: 1 puntos La instalacion de Slackware es mas facil que la instalacion de Microsoft Windows 2008 Server

True False

Pregunta 37: 1 puntos Linux es un sistema operativo que [ Seleccionar ]

a UNIX

Pregunta 38: 1 puntos ¿ Que comandos permiten editar texto en el interprete de comandos en Linux ?

pico nano cd mkdir make

Pregunta 39: 1 puntos Linux es una versión de UNIX

True False

Pregunta 40: 1 puntos ¿ El CMD es el ?

> Interfaz grafico de Linux Interfaz de linea de comandos de Linux Interfaz de linea de comandos de Windows Interfaz grafico de Windows

Pregunta 41: 1 puntos El Software corresponde a todas aquellas partes físicas o materiales, que podemos ver y tocar del computador.

True False

Pregunta 42: 1 puntos La tarjeta madre es la placa de circuitos integrados en la cual se inserta el procesador, la memoria y otros componentes a través de los buses y las ranuras de expansión True

False

Pregunta 43: 1 puntos ¿Cuál es el significado de ROM?

Random Only Memory Read Omega Message Random Omega Message Read Only Memory

Pregunta 44: 1 puntos El CPU tiene un reloj interno cuya velocidad se mide en "hertz" y determina la:

Velocidad de calentamiento Velocidad de procesamiento. Velocidad de resistencia

Velocidad de enfriamiento

Pregunta 45: 1 puntos La RAM guarda los datos temporalmente hasta que se desconecta la corriente del ordenador y luego se borra.

True

False

Pregunta 46: 1 puntos La impresora es un dispositivo de salida

True False

Pregunta 47: 1 puntos

La Unidad de Aritmética Lógica se encarga de llevar a cabo evaluaciones aritméticas (adición, substracción, multiplicación, división) y lógicas (and, or, not, etc.) necesarias para realizar las distintas instrucciones

**True** False

Pregunta 48: 1 puntos

A la RAM se le conoce como memoria de lectura/escritura, para diferenciarla de la ROM. Es decir que en la RAM, la CPU puede escribir y leer. Por esto, la mayoría de los programas destinan parte de la RAM como espacio temporal para guardar datos

True False

Pregunta 49: 1 puntos De que se encarga el CPU

> Se encarga de proporcionarnos conectividad entre los distintos dispositivos Se encarga del procesamiento de datos y de establecer las instrucciones De controlar la targeta madre Se encarga de darle servicios a la unidad de almacenamiento

Pregunta 50: 1 puntos Ejemplos de dispositivos de entrada

Teclado, led Teclado, monitor Teclado, mouse

Pregunta 51: 1 puntos

La tarjeta gráfica contiene una pluma ordinaria que se utiliza sobre la pantalla para leer o para servir de dispositivo apuntador y que habitualmente sustituye al Mouse.

True False

Pregunta 52: 1 puntos Aparato electrónico que se conecta a la computadora la cual puede capturar imágenes y transmitirlas a través de Internet. Monitor Mouse Cámara WEB Teclado

Pregunta 53: 1 puntos La impresora es un dispositivo de entrada que permite producir una copia permanente de textos o gráficos

True False

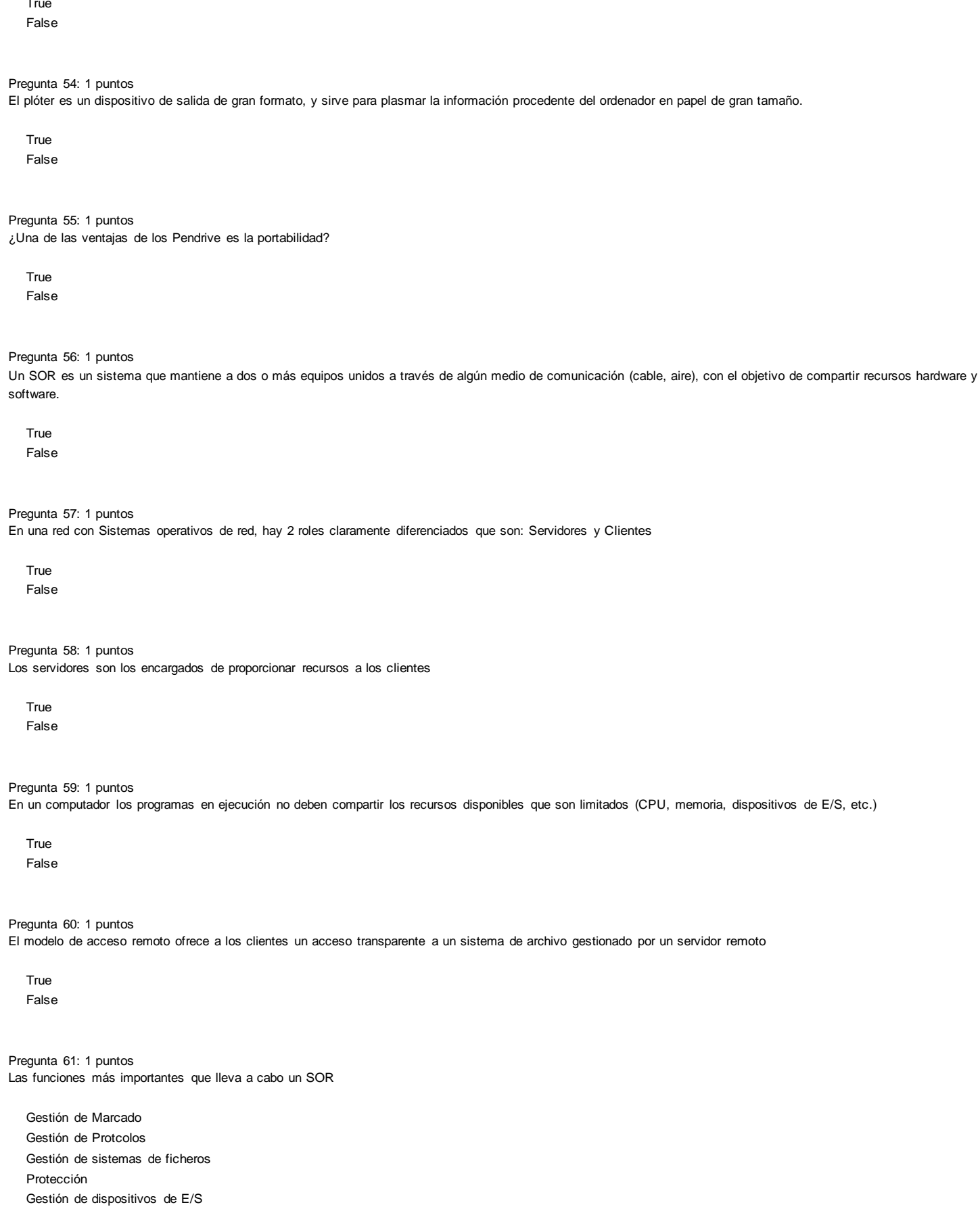

Pregunta 62: 1 puntos Las funciones de la gestión de ficheros son la creación y eliminación de ficheros y directorios.

True

False

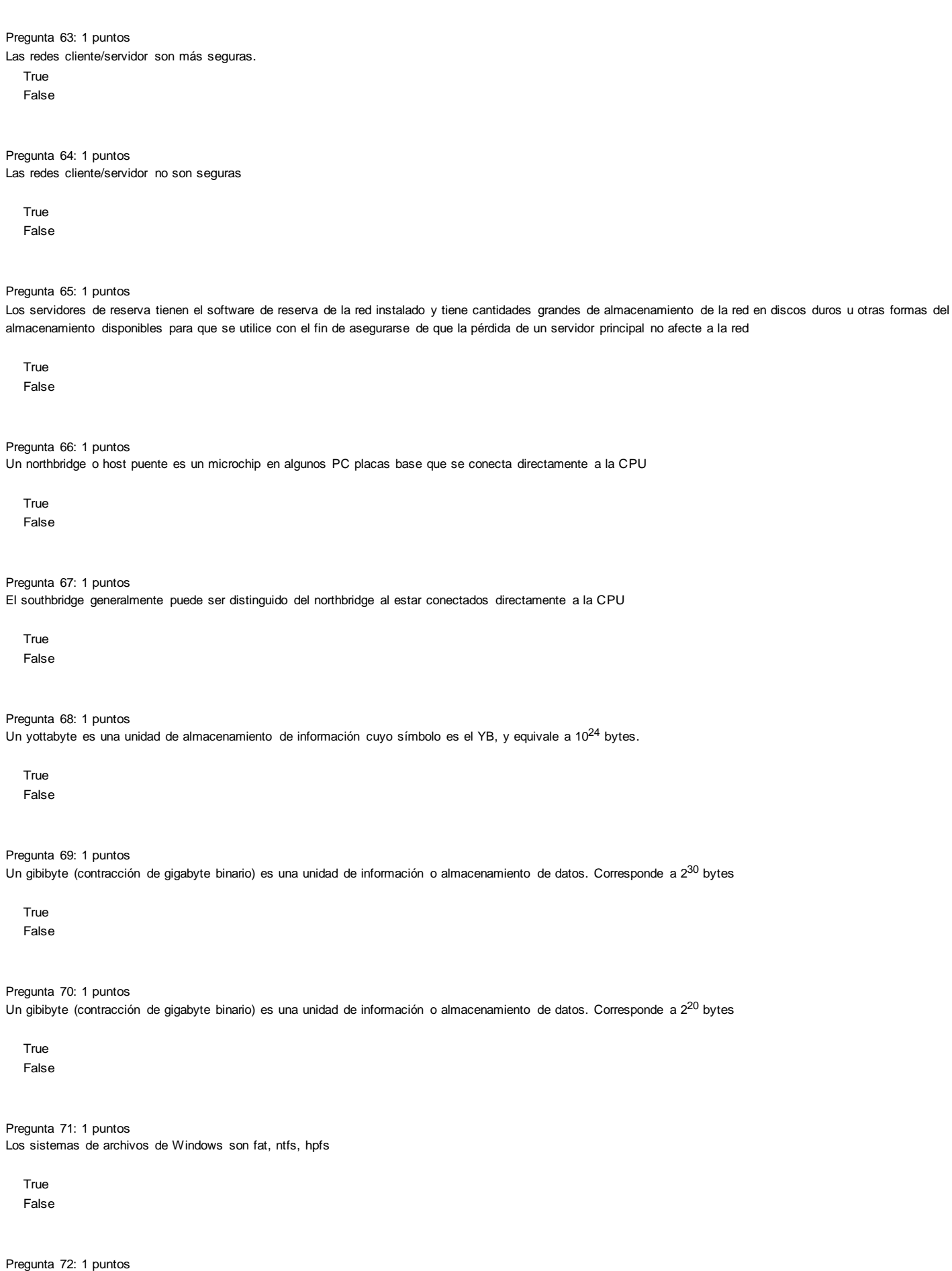

NTFS proporcion compatibilidad con los requisitos de POSIX

True False

7/7/2015

Pregunta 73: 1 puntos

El MBR incluye generalmente la tabla de particiones y un código inicial para arrancar el Sistema operativo.

True False

Pregunta 74: 1 puntos

Cuantas versiones de Windows Server 2012 se tiene disponibles

- 1 2 4
- 3

Pregunta 75: 1 puntos Windows Server Foundation para pequeñas empresas con hasta 15 usuarios trabajando en servidores con un solo procesador.

True False

Pregunta 76: 1 puntos Windows Server Foundation para pequeñas empresas con hasta 15 usuarios trabajando en servidores con dos procesadores.

True False

Pregunta 77: 1 puntos Entre las configuraciones de Windows Server es opcional darle un nombre al servidor

True False

Pregunta 78: 1 puntos

Windows Server: Para cumplir con la administración y organización de las diversas tareas que se pueden ejecutar en el servidor, existen dos grupos llamados roles y características

True False

Pregunta 79: 1 puntos Windows Server: Para cumplir con la administración y organización de las diversas tareas que se pueden ejecutar en el servidor, existen dos grupos llamados roles y datos

True False

Pregunta 80: 1 puntos Windows Server: "Administrador de Tareas" se accede desde la barra de herramientas o presionando las teclas CTRL+ALT+SUPRIMIR.

True False

Pregunta 81: 1 puntos Windows Server: PowerShell es una consola de comandos que permite automatizar tareas de administración de servidores

True False

Pregunta 82: 1 puntos Windows Server: Utilizando el comando "Get-Command |more" lista todos los comando disponibles

True False

Pregunta 83: 1 puntos Windows Server: Utilizando el comando "Get-Help (comando) |more" nos muestra la ayuda del comando en particular

True False

Pregunta 84: 1 puntos Windows Server: Get-Service muestra los servicios del sistema

True False

Pregunta 85: 1 puntos ¿Es posible agregar sitios web en Windows Server mediante comando.?

True False

Pregunta 86: 1 puntos La mayoría de los sistemas operativos modernos poseen un mecanismo llamado memoria virtual, que permite hacer creer a los programas que tienen más memoria que la disponible realmente

True False

Pregunta 87: 1 puntos Linux Slackware: Para podre realizar cualquier búsqueda de paquetes se debe primero des-comentar los mirrors. del archivo /etc/slackpkg/mirrors

**True** False

Pregunta 88: 1 puntos Linux Slackware: Actualizar la base de descarga:

sudo slackpkg findreg sudo slackpkg install sudo slackpkg update

Pregunta 89: 1 puntos Linux Slackware: En el archivo "crontab -e" se pueden especificar las tareas programas del servidor

True False

Pregunta 90: 1 puntos Linux Slackware; La configuración de la red la podemos realizar en el archivo

nano /etc/rc.d/rc.data nano /etc/rc.d/rc.net nano /etc/rc.d/rc.vspft nano /etc/rc.d/rc.inet1

Pregunta 91: 1 puntos Linux Slackware; Cuál de los siguientes en un navegador por consola

yinx lynx minx dinx

Pregunta 92: 1 puntos links es un navegador modo texto, donde usted puede hacer toda la navegación mediante el teclado

**True** False

Pregunta 93: 1 puntos wget es una utilidad de línea de comandos que descarga archivos de una URL especificada.

True

False

Pregunta 94: 1 puntos El firewall de linux lo podemos implementar utilizando Iptable

True False

Pregunta 95: 1 puntos Linux Slackware: Herramienta para particionar el disco

cldisk cmdisk ctdisk cfdisk

Pregunta 96: 1 puntos Linux Slackware: Comando que lista los dispositivos de almacenamiento de la máquina

tdisk -l odisk -l mdisk -l fdisk -l

Pregunta 97: 1 puntos Linux Slackware: Para la partición swap ¿Que tipo de partición se debe elegir?

Linux Swap Linux Solaris Boot Solaris Swap

Pregunta 98: 1 puntos Linux Slackware: Para iniciar el entorno gráfico ¿Cual es el comando a utilizar?

startm startz startx starty

Pregunta 99: 1 puntos Linux Slackware: ¿Es posible configurar LILO?

True False

Pregunta 100: 1 puntos Linux Slacware: Para poder observar el Administrador de procesos mediante comando.

- $\bullet$  tail
- 
- $\bullet$  top
- 
- $\bullet$  man
- ifconfig

Enviar respuestas

- [ Seleccionar ]
- combinar
- almacenar
- comprar
- guardar
- compartir
- [ Seleccionar ]
- disco duro
- equipo de RAM
- ordenador
- [ Seleccionar ]
- memoria
- archivos
- almacenamiento
- [ Seleccionar ]
- $\blacksquare$ Internal
- Information
- · Inernational
- and Intranet
- [ Seleccionar ]
- informacion
- unificacion
- [ Seleccionar ]
- $\cdot$  copia
- emula
- es una version de